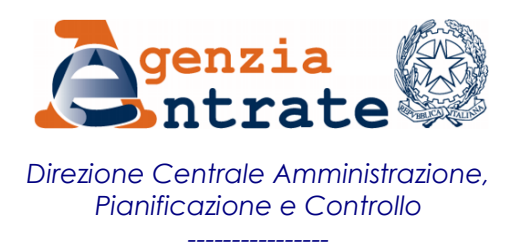

## **RISOLUZIONE N. 40 /E**

Roma, 29/03/2017

## **Oggetto:** *Istituzione delle causali INPS per la riscossione, tramite i modelli F24 e F24 Enti pubblici (F24 EP), dei contributi di spettanza dell'INPS - gestione ex INPDAP*

Con le note prot. nn. 16219 e 16224 del 03/03/2017 e prot. n. 29897 del 17/03/2017, l'INPS ha chiesto l'istituzione della causale per la riscossione della "contribuzione alla Cassa Unica del credito – Pensionati aderenti di cui al D.M. 45/2007" e delle causali per la riscossione della contribuzione accertata a seguito di "Note di Rettifica" sulle denunce inviate (Enti pubblici), di competenza dell'INPS - gestione ex INPDAP, da utilizzare nei modelli F24 e F24 Enti pubblici (F24 EP).

A tal fine, per consentire il versamento dei suddetti contributi mediante i modelli di pagamento F24 e F24 EP, si istituiscono le seguenti causali:

- **"P910"** denominata **"Contribuzione Cassa Unica del credito - Pensionati aderenti di cui al DM 45/2007";**
- **"P169"** denominata **"CASSA CTPS – Contributi da note di rettifica";**
- **"P269"** denominata **"CASSA CPDEL – Contributi da note di rettifica";**
- **"P369"** denominata **"CASSA CPI – Contributi da note di rettifica";**
- **"P469"** denominata **"CASSA CPUG – Contributi da note di rettifica";**
- **"P569"** denominata **"CASSA CPS – Contributi da note di rettifica";**
- **"P669"** denominata **"CASSA INADEL – Contributi da note di rettifica";**
- **"P769"** denominata **"CASSA ENPAS – Contributi da note di rettifica";**
- **"P869"** denominata **"CASSA ENPDEP – Contributi da note di rettifica";**

 **"P969"** denominata **"CASSA Unica del credito – Contributi da note di rettifica".**

In sede di compilazione del modello F24, le suddette causali contributo sono esposte nella sezione *"Altri enti previdenziali e assicurativi"* (secondo riquadro), in corrispondenza esclusivamente della colonna *"importi a debito versati"*, indicando:

- nel campo *"codice ente"*, il codice 0003;
- nel campo *"codice sede"*, la sigla provincia della sede provinciale/territoriale INPS - gestione ex INPDAP, desumibile dalla *"Tabella T2 – sigla delle province italiane"*, pubblicata sul sito *internet* dell'Agenzia delle entrate;
- nel campo *"codice posizione"*, nessun valore;
- nel campo *"periodo di riferimento da mm/aaaa a mm/aaaa"*, il mese e l'anno di inizio e fine competenza del contributo, nel formato "MM/AAAA".

In sede di compilazione del modello *"F24 Enti pubblici"*, le suddette causali contributo sono esposte in corrispondenza esclusivamente delle somme indicate nella colonna *"importi a debito versati"*, indicando:

- nel campo *"sezione"*, la lettera "Q";
- nel campo *"codice"*, la sigla provincia della sede provinciale/territoriale INPS gestione ex INPDAP, desumibile dalla *"Tabella T2 – sigla delle province italiane"*, pubblicata sul sito *internet* dell'Agenzia delle entrate;
- nel campo *"estremi identificativi"* (formato da 17 caratteri), i dati in base alle istruzioni fornite dall'Istituto;
- nel campo *"riferimento A"*, il mese e l'anno di inizio competenza del contributo, nel formato "MM/AAAA";
- nel campo *"riferimento B"*, il mese e l'anno di fine competenza del contributo, nel formato "MM/AAAA".

## IL DIRETTORE CENTRALE *(Firmato digitalmente)*